## eVidyalaya Half Yearly Report

Department of School & Mass Education, Govt. of Odisha

okci

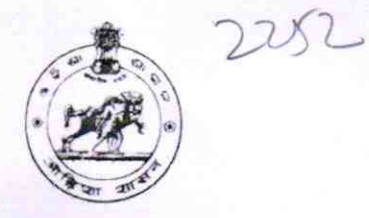

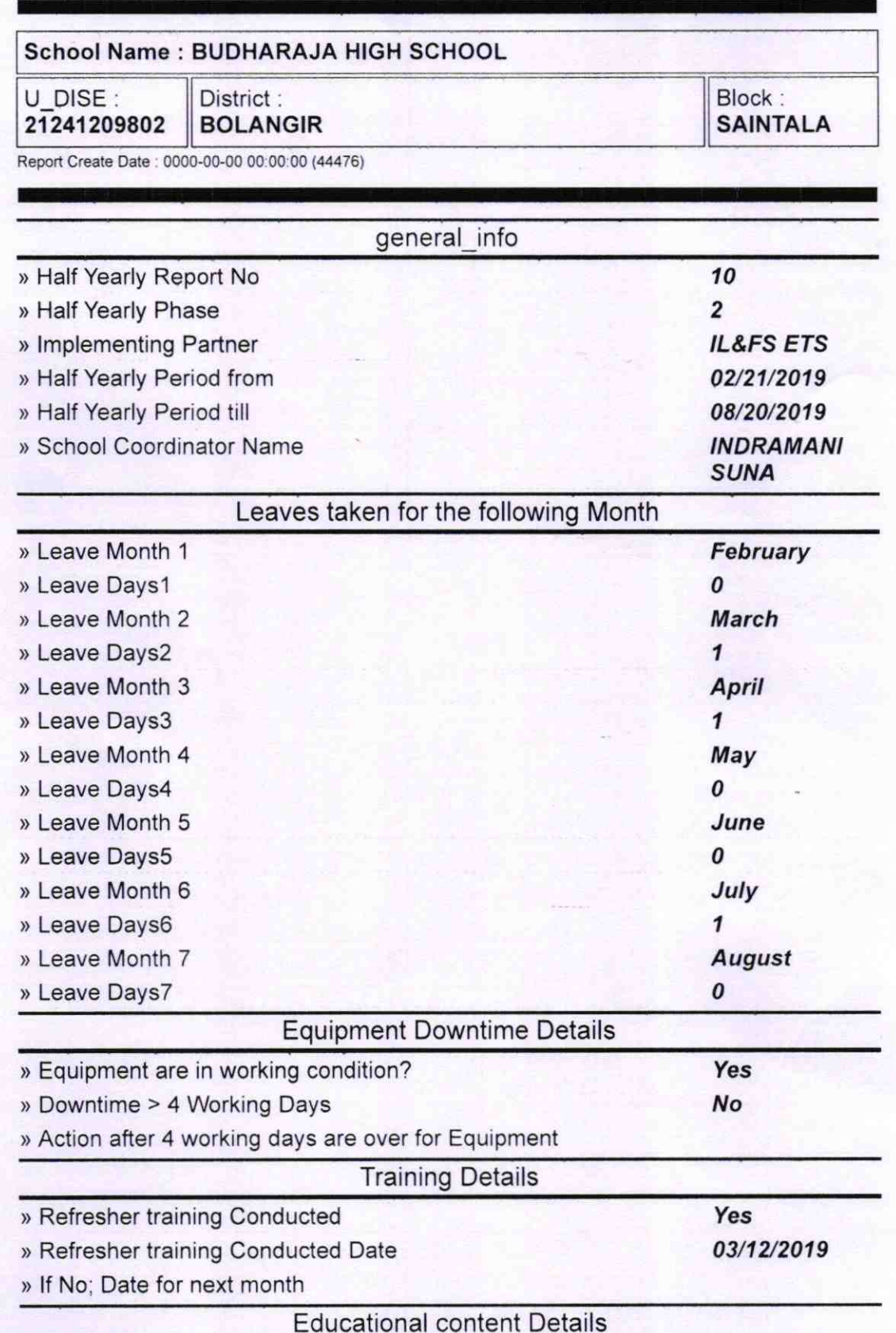

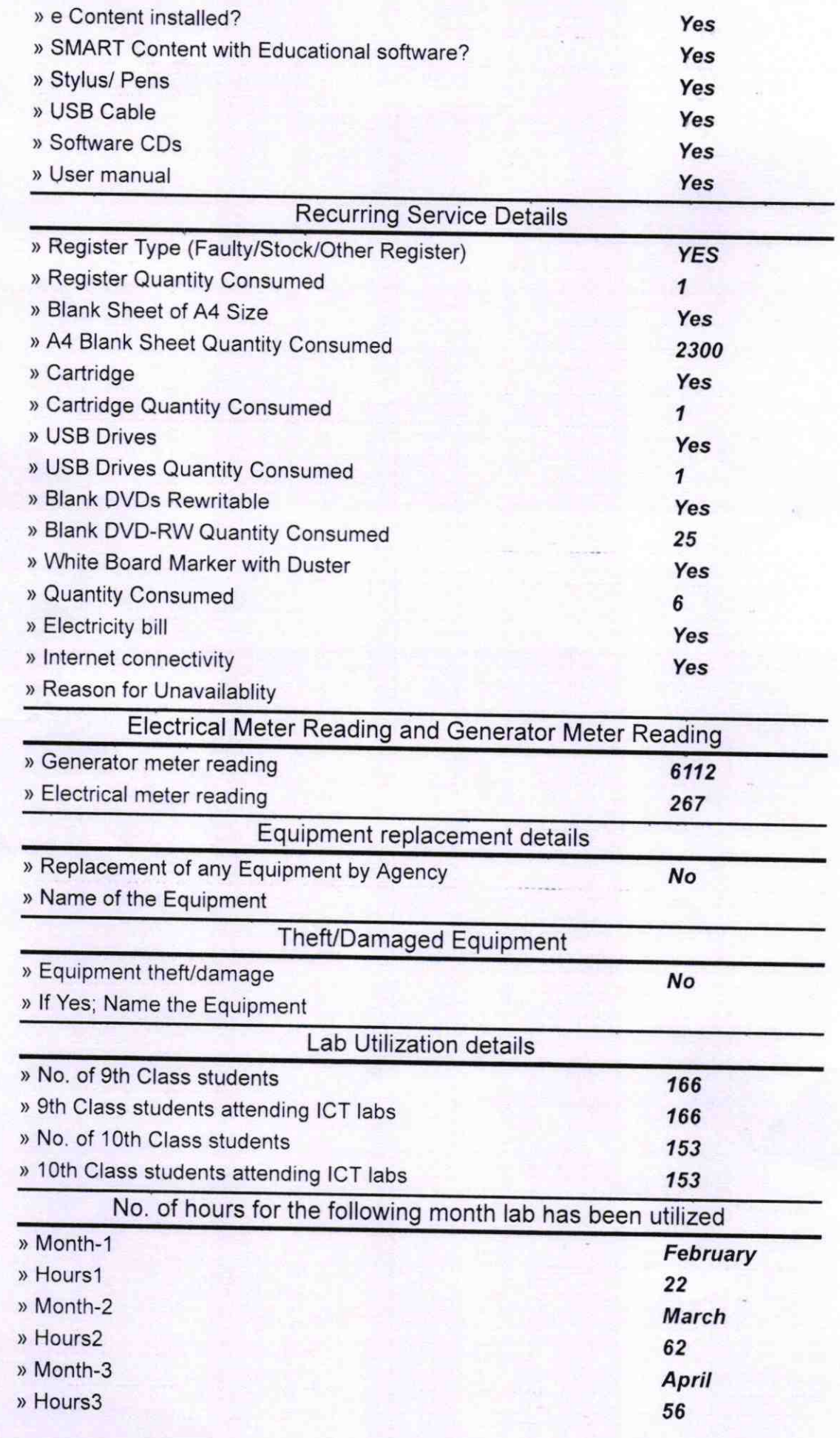

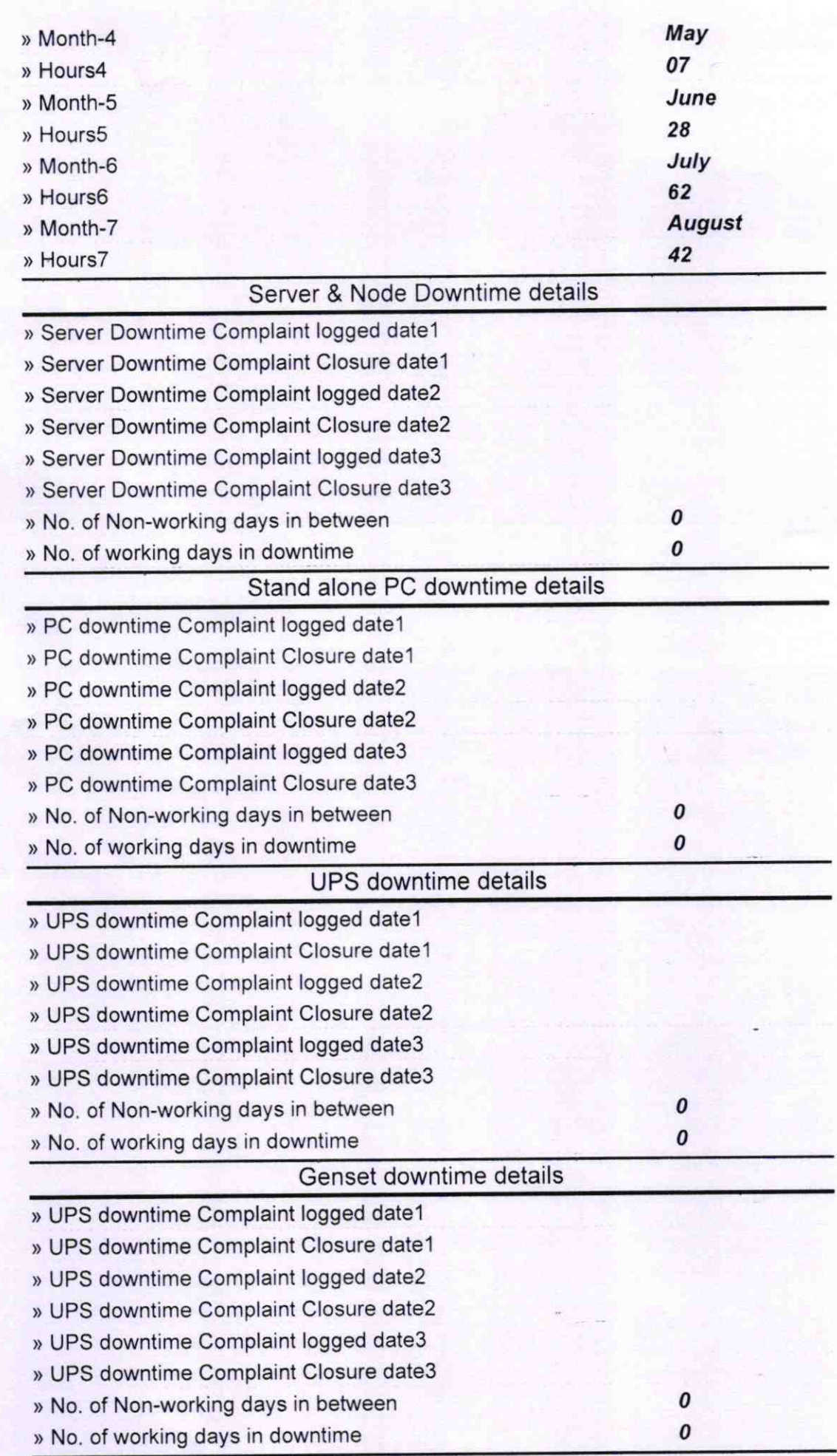

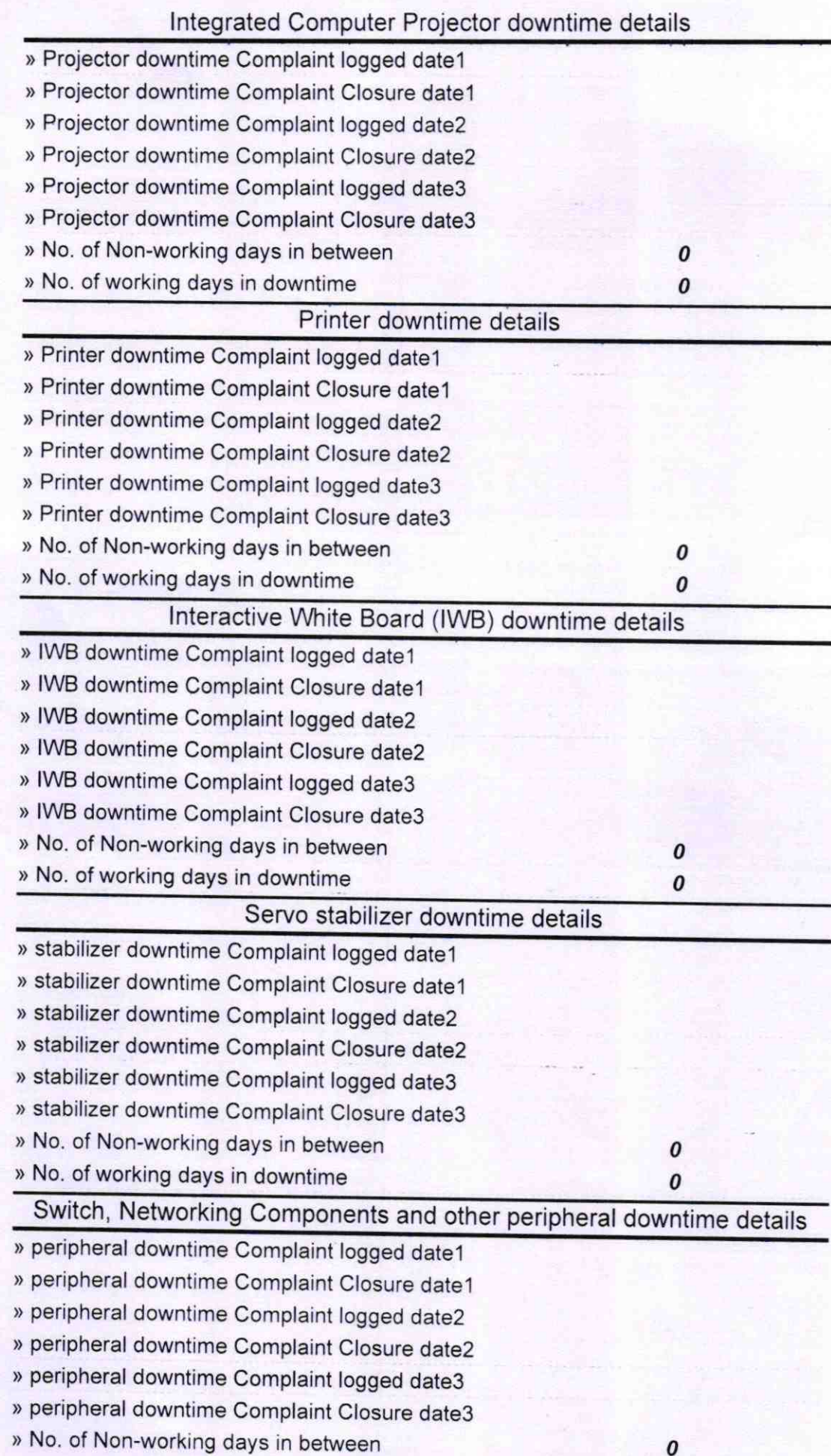

Signature of Head Master/Mistress with Seal